# **Best Practices for Best Performance on Edison**

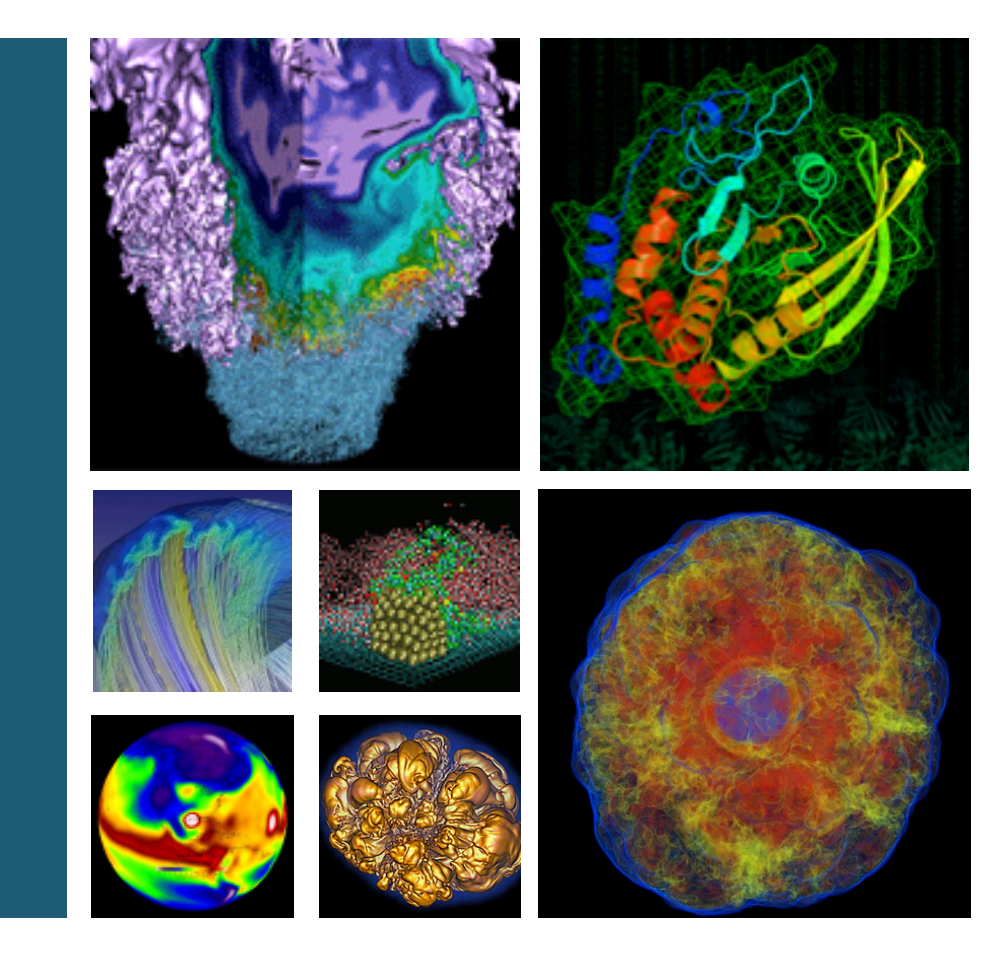

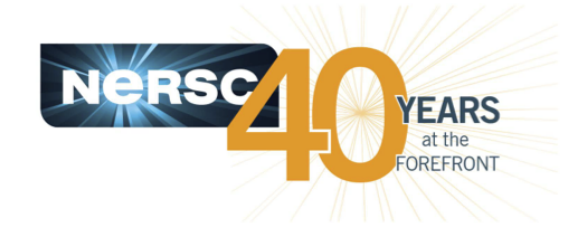

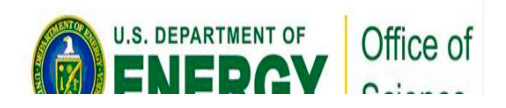

### **Zhenjgi Zhao NERSC User Services Group**

#### **NUG 2014 Feb 6, 2014**

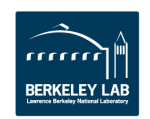

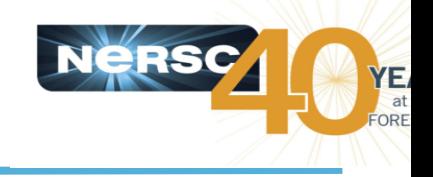

# **Agenda**

- **System Overview**
- **Compile time optimization**
- Run time tuning options
- **Node placements on Edison**
- A couple of tips for Lustre I/O
- Python applications at scale
- **CCM usage**
- **Will not cover libraries, profiling tools.**
- **Interconnect will be covered by next talk**

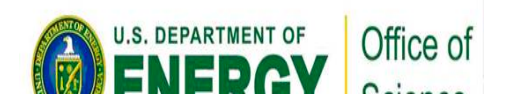

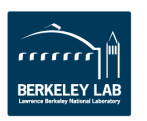

# **System Overview**

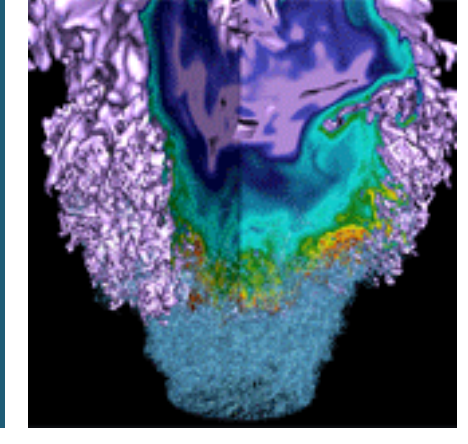

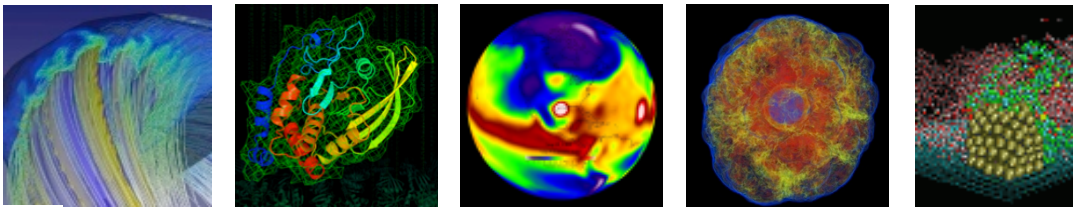

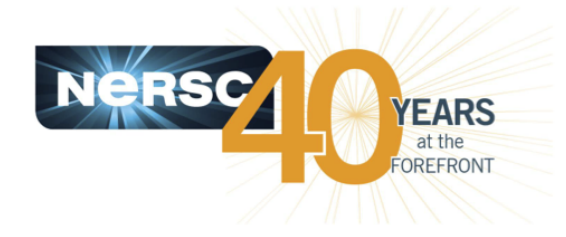

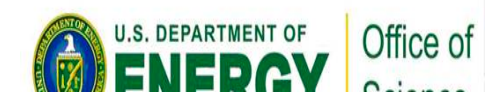

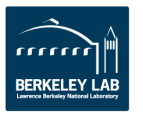

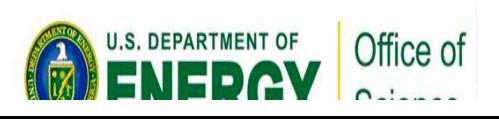

 $-4 -$ 

# **Edison at Glance**

SC

**First Cray XC30** 

eR

- **Intel Ivy Bridge 12-core, 2.4GHz processors**
- **64GB memory node**
- **Aries interconnect with Dragonfly topology for great scalability**
- **Software environment similar to Hopper**
- **Performs 2.2x sustained performance relative to Hopper**
- **3 Lustre scratch file systems** configured as 2:2:3 for capacity and **bandwidth**
- **Access to NERSC's GPFS global file system via DVS**
- 12 x 512GB login nodes to support visualization and analytics
- Ambient cooled for extreme **energy efficiency**

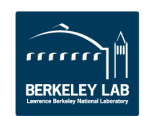

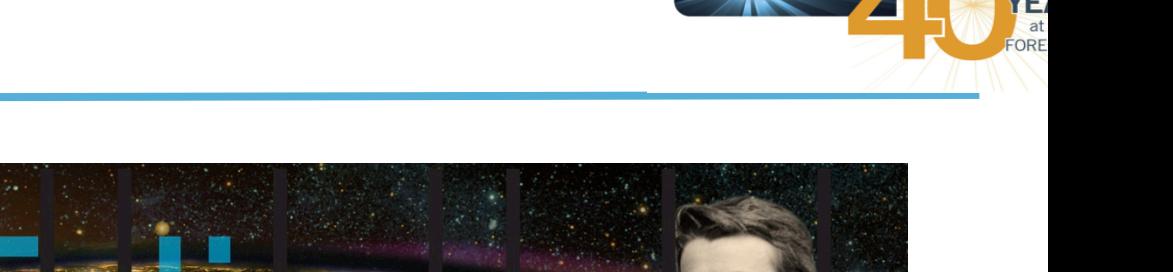

# **Vital Statistics**

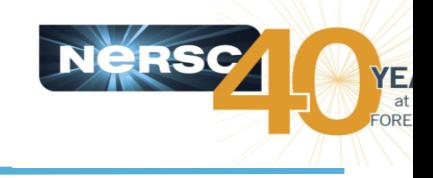

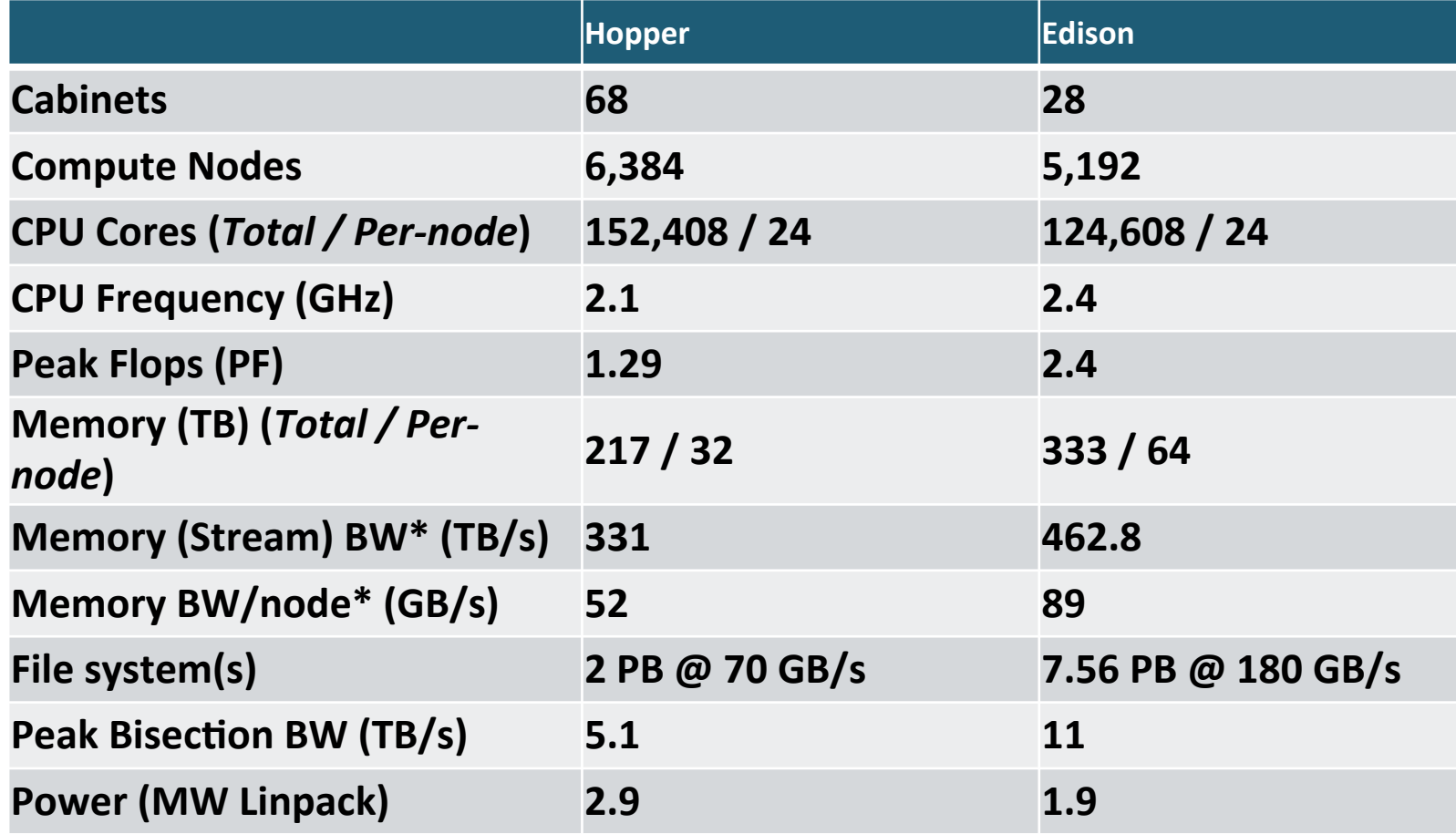

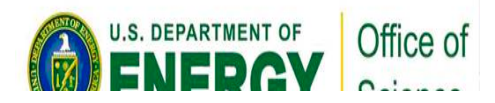

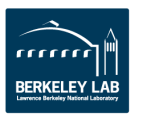

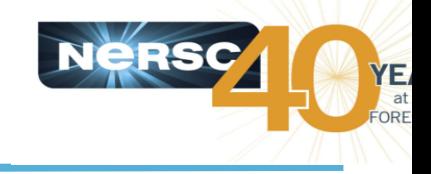

### **NERSC-6 Application Benchmarks**

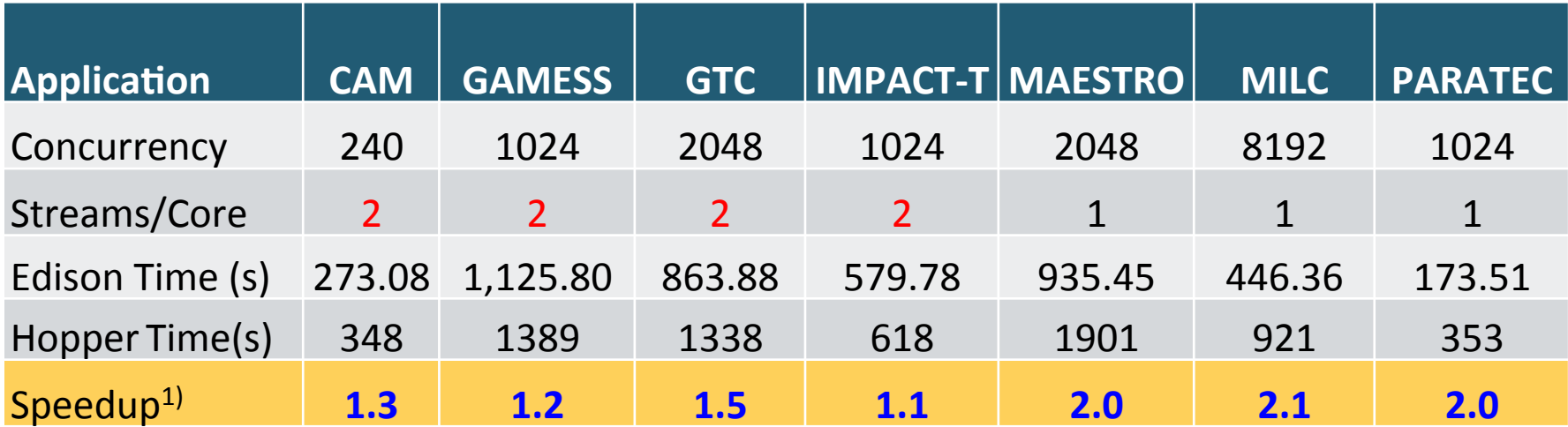

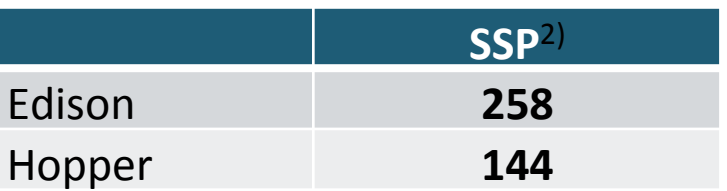

<sup>1)</sup> Speedup=Time(Hopper)/Time(Edison) <sup>2)</sup> SSP stands for sustained system performance

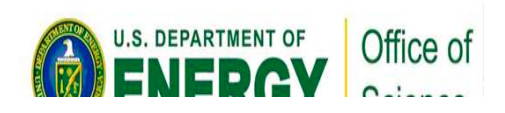

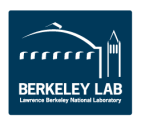

# **Compile time options**

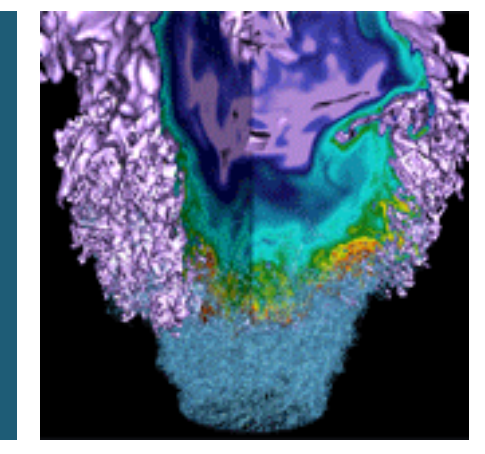

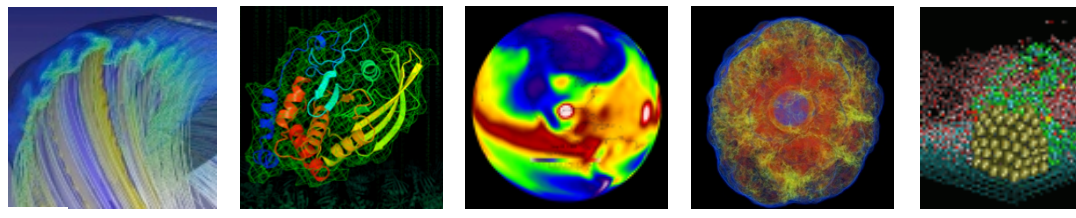

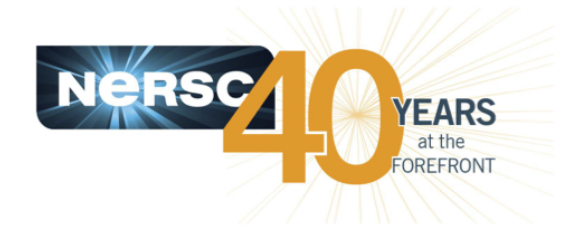

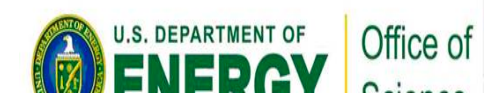

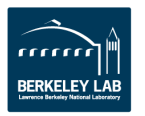

### **Compilers and NERSC recommended compiler optimization flags**

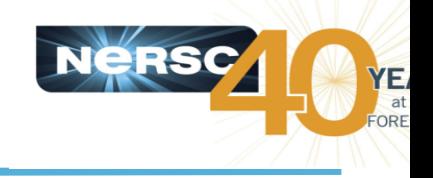

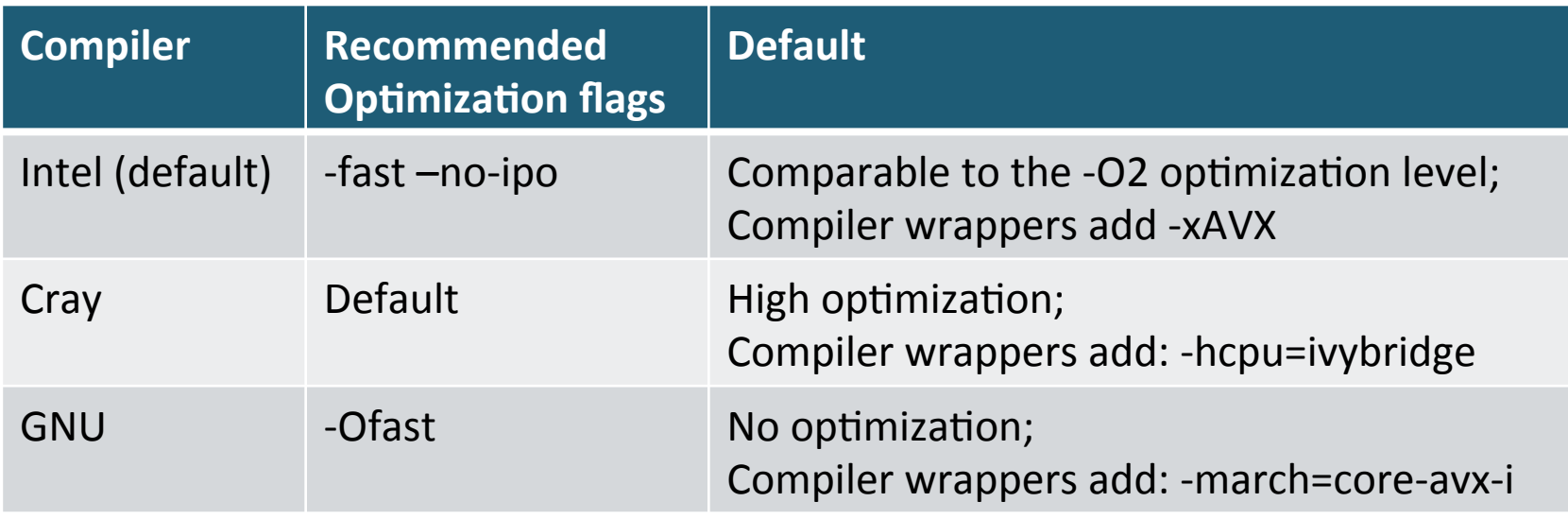

Use the verbose option of the compiler wrappers to see the exact compile/link options

ftn  $-v$  hello.f90  $cc -v$  hello.c  $CC -v$  hello. $C$ 

#### **Module show craype-ivybridge**

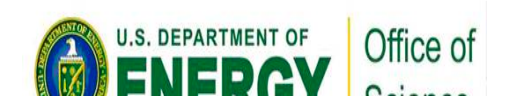

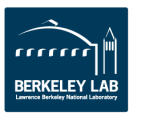

### **Compilers and NERSC recommended compiler optimization flags**

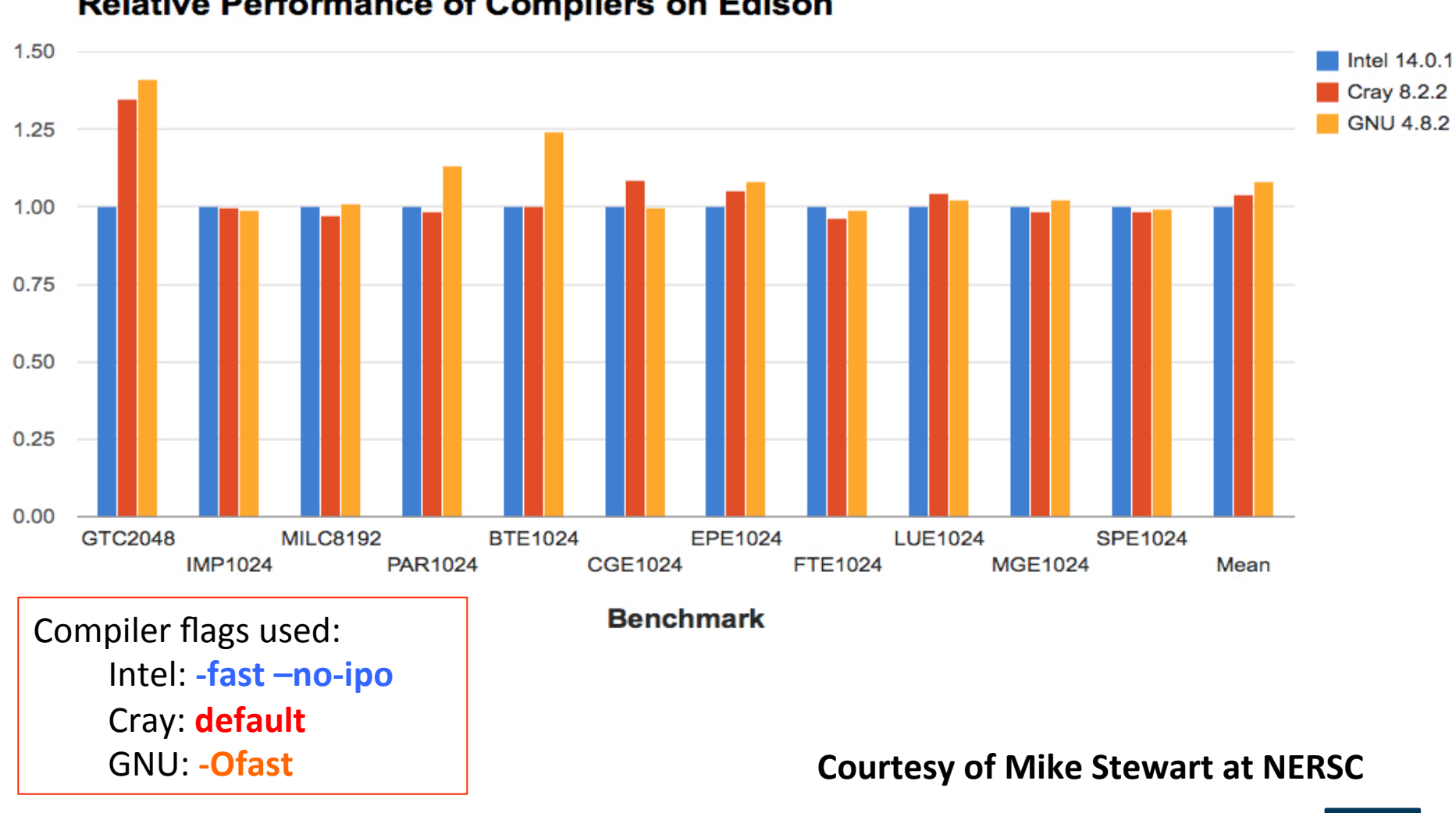

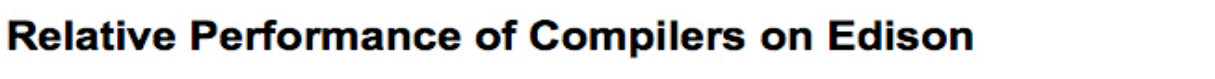

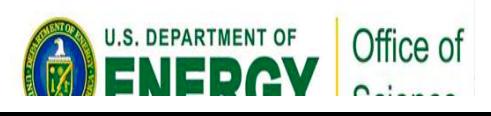

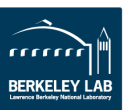

### **Users are responsible to validate the codes to generate correct results**

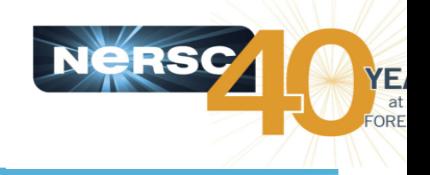

- Intel compiler fails to catch the type mismatch in the example below, and generates wrong results.
- Cray and GNU compilers do a better job by aborting the compilation

```
zz217@edison02:\sim cat test1.f90
program	test1	
real y
y=1.0print *, "y, a(y) = ", y, a(y)
end
```

```
zz217@edison02:~> ftn test1.f90
zz217@edison02:~> ./a.out
y, a(y) = 1.0000000 0.0000000E+00
```

```
real*8 function a(z)real*8za=7end
```
**Strictly follow language standards in your coding is highly recommended** as compilers follow the language standard more strictly now.

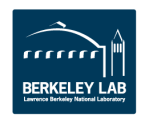

# **Compiler flags that are helpful to generate useful warnings**

```
zz217@edison02:~> ftn -warn all test1.f90
test1.f90(6): warning #6717: This name has not
been given an explicit type. [A]
y=a(x)-^
test1.f90(6): warning #6717: This name has not
been given an explicit type. [A]
y=a(x)\Lambdatest1.f90(6): error #7977: The type of the function
reference does not match the type of the function
definition. [A]
y=a(x)
```

```
-^{\Lambda}
```

```
test1.f90(6): error #6633: The type of the actual
argument differs from the type of the dummy
argument. [X]y=a(x)<sub>----</sub>^
```
compilation aborted for test1.f90 (code 1)

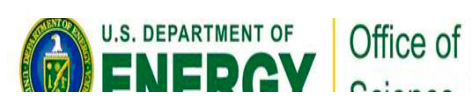

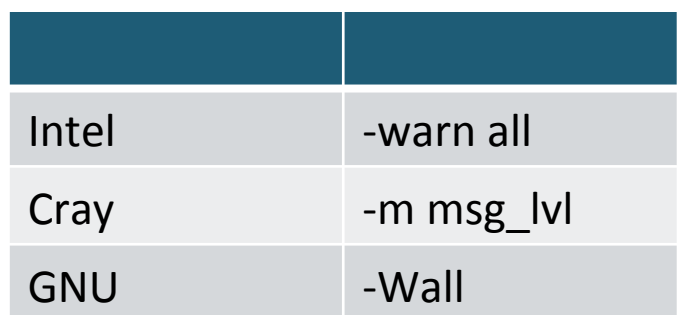

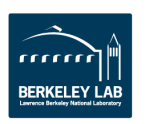

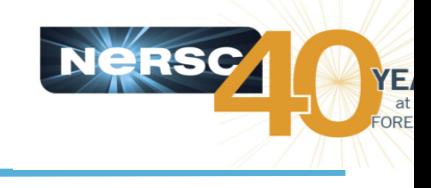

# **Rum time options**

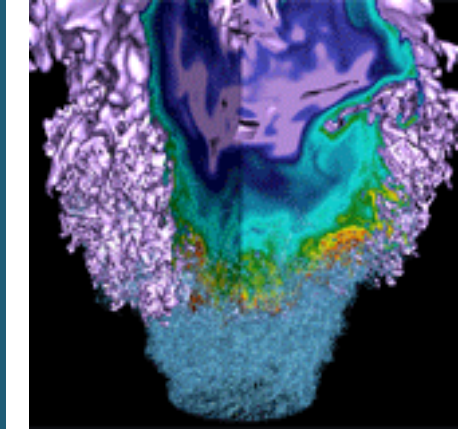

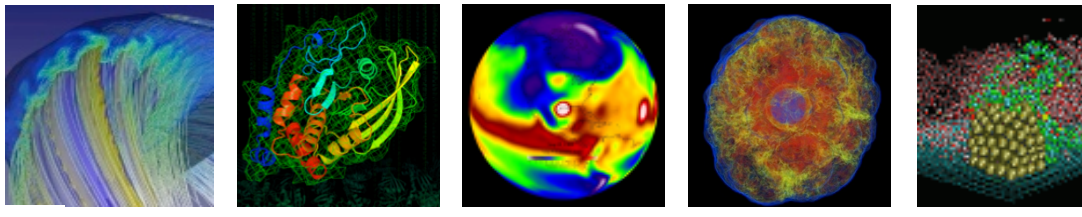

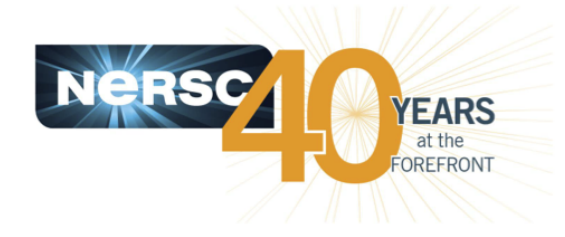

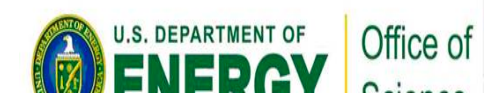

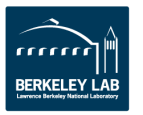

# **Edison compute node**

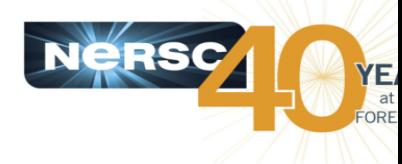

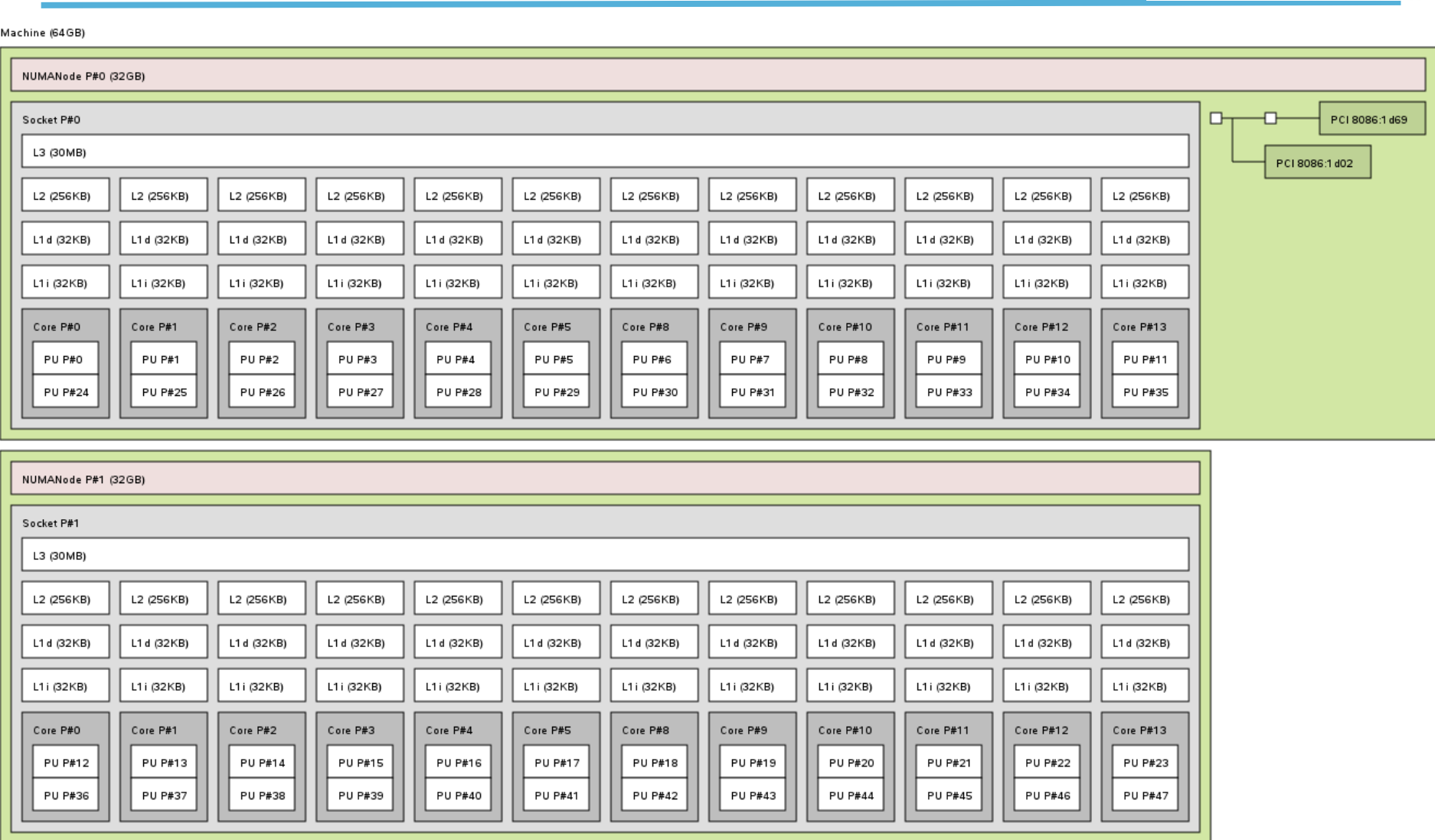

Host: nid02803

Indexes: physical

# **Default process/thread affinity and default OMP\_NUM\_THREADS**

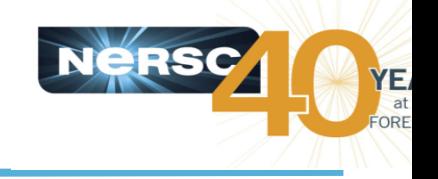

#### Machine default: one-on-one process/thread to core binding

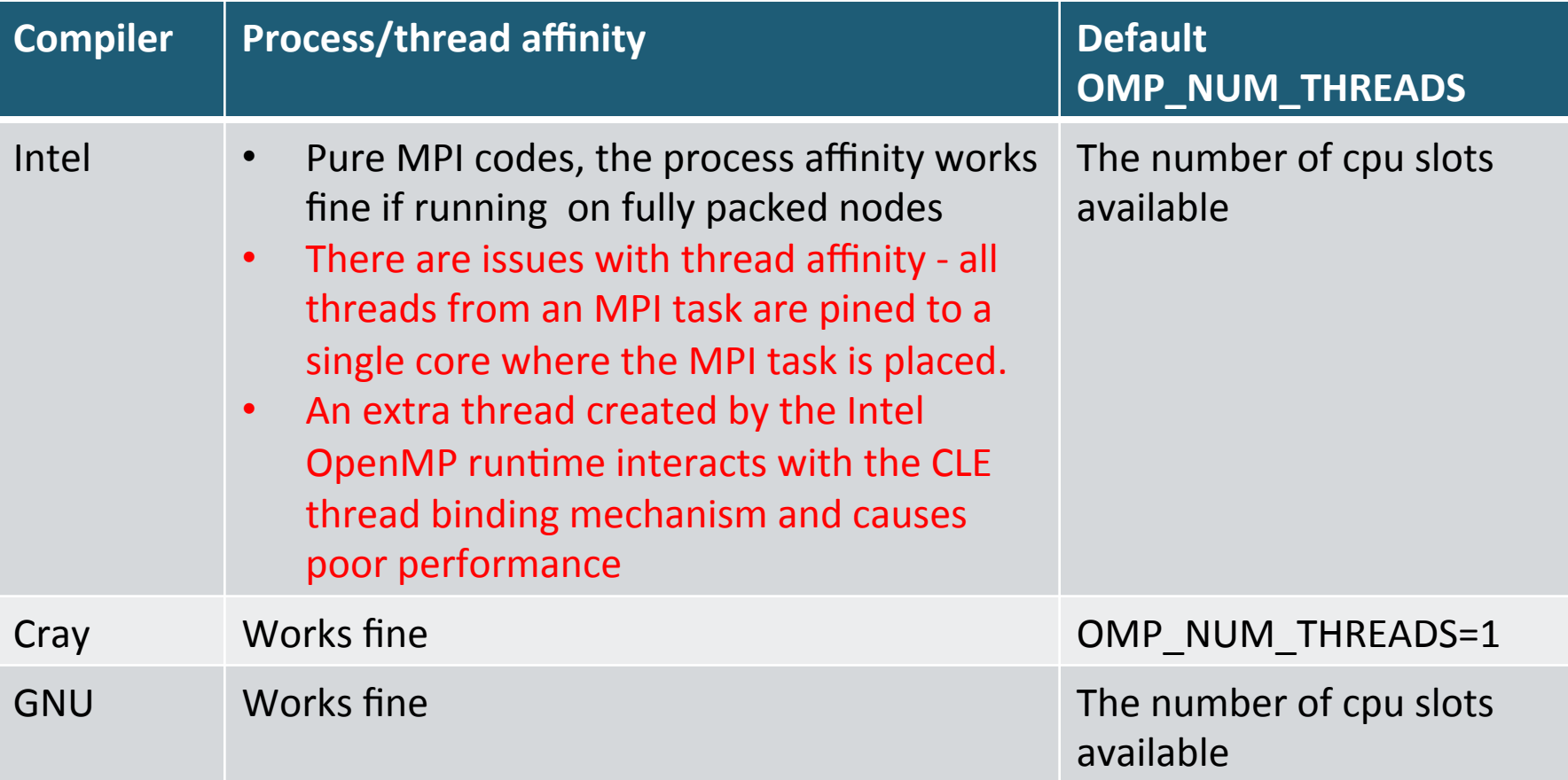

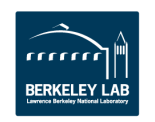

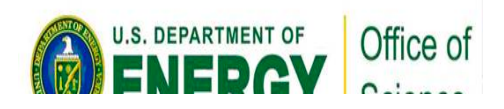

### **Process/thread binding with a binary compiled with an Intel compiler**

#### Export OMP\_NUM\_THREADS=6

#### **aprun –n4 -N4 -S2 -d6 xthi.intel**

 $H$ ello from rank 3, thread 5, on nid02877. (core affinity = 18) Hello from rank 0, thread 0, on nid02877. (core affinity = 0) Hello from rank 0, thread 1, on nid02877. (core affinity = 0) Hello from rank 0, thread 2, on nid02877. (core affinity = 0) Hello from rank 0, thread 3, on nid02877. (core affinity = 0) Hello from rank 0, thread 4, on nid02877. (core affinity = 0) Hello from rank 0, thread 5, on nid02877. (core affinity =  $0$ ) Hello from rank 1, thread 0, on nid02877. (core affinity =  $6$ ) Hello from rank 1, thread 1, on nid02877. (core affinity =  $6$ ) Hello from rank 1, thread 2, on nid02877. (core affinity =  $6$ ) Hello from rank 1, thread 3, on nid02877. (core affinity =  $6$ ) Hello from rank 1, thread 4, on nid02877. (core affinity =  $6$ ) Hello from rank 1, thread 5, on nid02877. (core affinity =  $6$ ) Hello from rank 2, thread 0, on nid02877. (core affinity  $= 12$ ) Hello from rank 2, thread 1, on nid02877. (core affinity  $= 12$ ) Hello from rank 2, thread 2, on nid02877. (core affinity  $= 12$ ) Hello from rank 2, thread 3, on nid02877. (core affinity  $= 12$ ) Hello from rank 2, thread 4, on nid02877. (core affinity  $= 12$ ) Hello from rank 2, thread 5, on nid02877. (core affinity  $= 12$ ) Hello from rank 3, thread 0, on nid02877. (core affinity  $= 18$ ) Hello from rank 3, thread 1, on nid02877. (core affinity =  $18$ ) Hello from rank 3, thread 2, on nid02877. (core affinity  $= 18$ ) Hello from rank 3, thread 3, on nid02877. (core affinity  $= 18$ ) Hello from rank 3, thread 4, on nid02877. (core affinity =  $18$ )

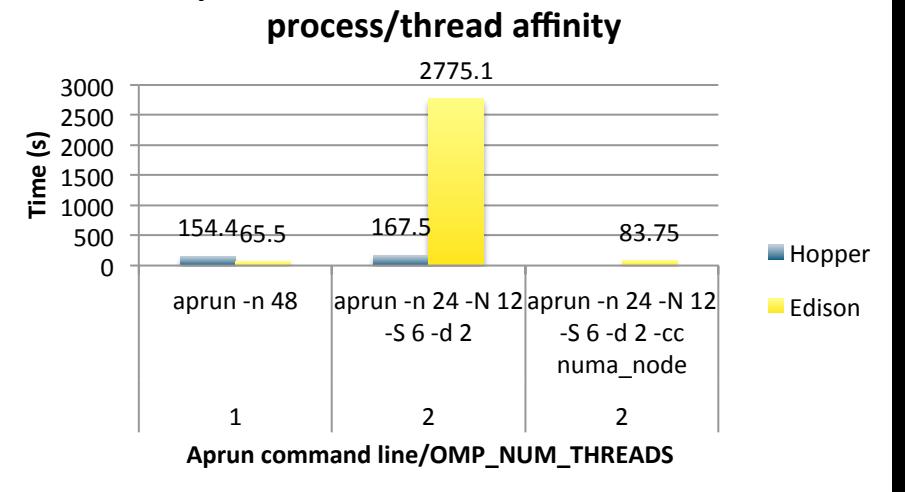

**QE** performance slowdown from a bad

### **Aprun's –S option need to be used to evenly distribute MPI tasks to the two NUMA nodes**

#### aprun -n 12 -N12 xthi.intel

Hello from rank 0, thread 0, on nid06119. (core affinity =  $0$ ) Hello from rank 1, thread 0, on nid06119. (core affinity = 1) Hello from rank 2, thread 0, on nid06119. (core affinity =  $2$ ) Hello from rank 3, thread 0, on nid06119. (core affinity =  $3$ ) Hello from rank 4, thread 0, on nid06119. (core affinity = 4) Hello from rank 5, thread 0, on nid06119. (core affinity =  $5$ ) Hello from rank 6, thread 0, on nid06119. (core affinity =  $6$ ) Hello from rank 7, thread 0, on nid06119. (core affinity =  $7$ ) Hello from rank 8, thread 0, on nid06119. (core affinity =  $8$ ) Hello from rank 9, thread 0, on nid06119. (core affinity =  $9$ ) Hello from rank 10, thread 0, on nid06119. (core affinity =  $10$ ) Hello from rank 11, thread 0, on nid06119. (core affinity =  $11$ )

aprun -n 12 -N12 -S6 xthi.intel Hello from rank 0, thread 0, on nid06119. (core affinity =  $0$ ) Hello from rank 1, thread 0, on nid06119. (core affinity = 1) Hello from rank 2, thread 0, on nid06119. (core affinity =  $2$ ) Hello from rank 3, thread 0, on nid06119. (core affinity =  $3$ ) Hello from rank 4, thread 0, on nid06119. (core affinity = 4) Hello from rank 5, thread 0, on nid06119. (core affinity =  $5$ ) Hello from rank 6, thread 0, on nid06119. (core affinity  $= 12$ ) Hello from rank 7, thread 0, on nid06119. (core affinity =  $13$ ) Hello from rank 8, thread 0, on nid06119. (core affinity  $= 14$ ) Hello from rank 9, thread 0, on nid06119. (core affinity =  $15$ ) Hello from rank 10, thread 0, on nid06119. (core affinity =  $16$ ) Hello from rank 11, thread 0, on nid06119. (core affinity =  $17$ )

**NeRSO** 

Έ

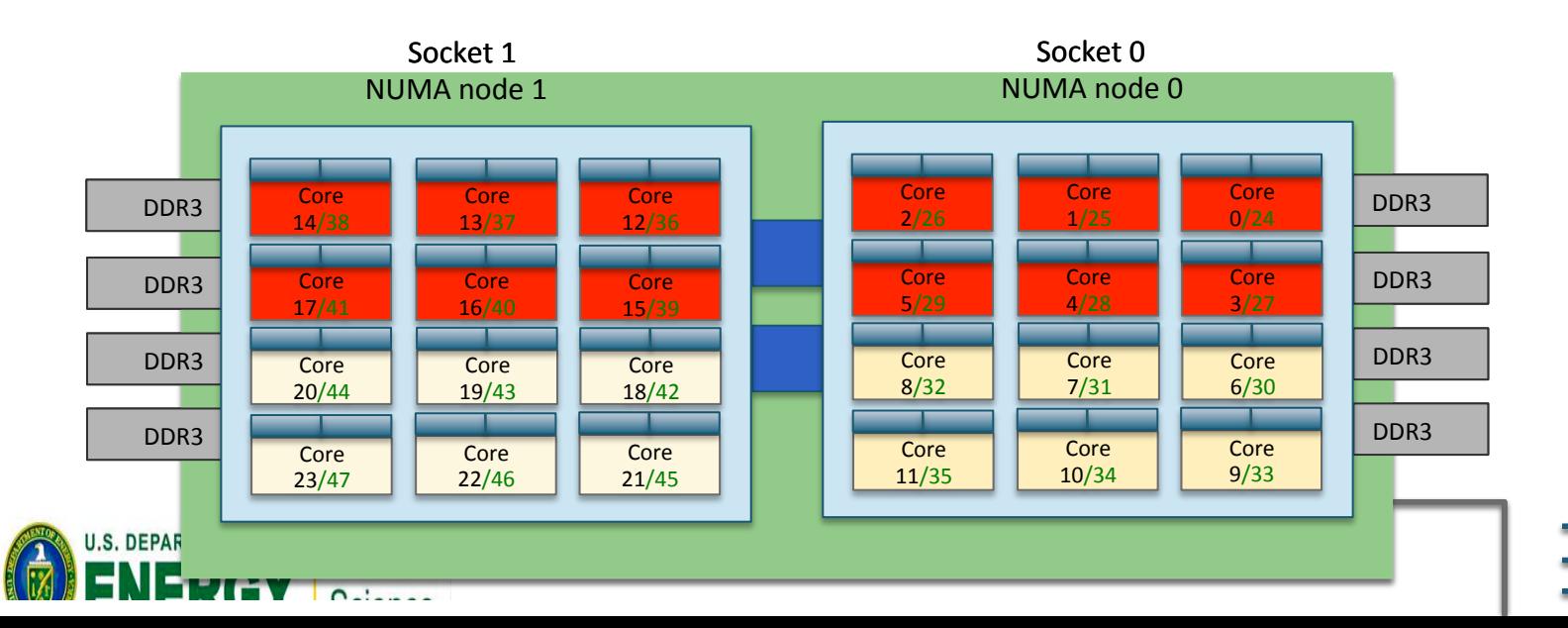

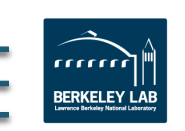

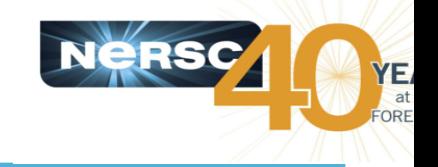

- **-S, -sn, -sl, -cc, and -ss options control how your application** uses the **NUMA** nodes.
	- $-$  -n Number of MPI tasks.
	- $-$  -N (Optional) Number of MPI tasks per Edison Node. Default is 24.
	- $-$  -S (Optional) Number of tasks per NUMA node. Values can be 1-12; default 12
	- $-$  -sn (Optional) Number of NUMA nodes to use per Edison node. Values can be 1-2; default 2
	- $-$  -ss (Optional) Demands strict memory containment per NUMA node. The default is the opposite - to allow remote NUMA node memory access.
	- $-$  -cc (Optional) Controls how tasks are bound to cores and NUMA nodes. The default setting on Edison is -cc cpu which restricts each task to run on a specific core.
- **These options are important on Edison if you use OpenMP** or if you don't fully populate the Edison nodes.

http://portal.nersc.gov/project/training/EdisonPerformance2013/affinity

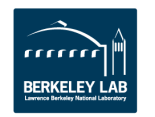

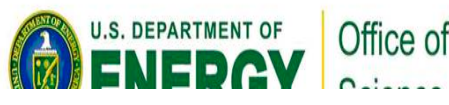

### **Recommended aprun options to assure appropriate process/thread affinity**

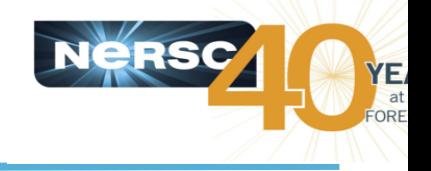

- **Running on unpacked nodes** #PBS - mppwidth=48 #2 nodes aprun –n 24 –N 12 –S  $6$  ./a.out
- **Running with OpenMP threads**

#for threads per task  $\leq$  12 setenv OMP\_NUM\_THREADS 12 #for binaries compiled with Intel compilers aprun –n  $4$  –N  $2$  -S  $1$  –d  $12$  –cc numa node ./a.out # for binaries compiled with GNU or Cray compilers. aprun -n  $4$  -N  $2$  -S1 -d 12 ./a.out

#for threads per task > 12 and  $\leq$  = 24 export OMP\_NUM\_THREADS=24 #for binaries compiled with Intel compilers aprun –n  $2 - N$  1 –d  $24 - cc$  none  $\sqrt{a}$ .out # for binaries compiled with GNU or Cray compilers. aprun  $-n$  2  $-N$  1  $-d$  24  $./a$ .out

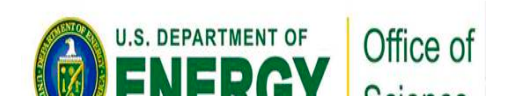

# **Hyper-Threading (HT) on Edison**

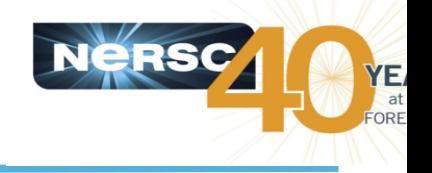

- **Cray compute nodes booted with Hyper-Threads always ON**
- Users can choose to run with one or two tasks/threads per core
- Use aprun -j2 option to use Hyper-threading
	- $-$  aprun  $-i1$  –n ... Single Stream mode, one rank/thread per core
	- $-$  aprun  $-i2 n$  ... Dual Stream mode, two ranks/threads per core
	- $-$  Default is Single Stream mode

#### • **Dual Stream is often better if**

- $-$  throughput is more important
- your code scales extremely well
- $-$  When running at relatively low core counts

#### • Single Stream is often better if ...

- $-$  single job performance matters more
- code does not scale well
- NERSC-6 SSP applications 4 out of 7 ran with HT
- **However, HT may hurt code performance, use with caution.**

https://www.nersc.gov/users/computational-systems/edison/performance-andoptimization/hyper-threading/

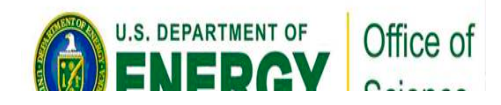

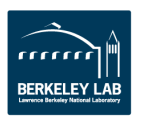

# **Core specialization**

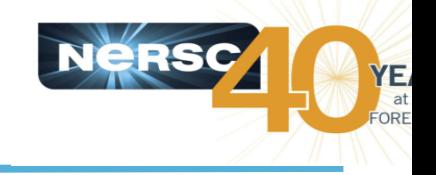

- **System 'noise' on compute nodes may significantly degrade scalability** for some applications
- **Core Specialization can mitigate this problem** 
	- $-$  M core(s)/cpu(s) per node will be dedicated for system work (service core)
	- $-$  As many system interrupts as possible will be forced to execute on the service core
	- $-$  The application will not run on the service cpus
- Use aprun -r to get core specialization
	- $-$  aprun  $-r[1-8]$  -n 100 a.out
	- $-$  Highest numbered cpus will be used
	- $-$  Starts with cpu 48 on Ivy Bridge e nodes
	- $-$  Independent of aprun  $-i$  setting
- **Apcount provided to compute total number of cores required**
- **Tests with NERSC-6 benchmark codes shows that the impact of core** specialization is at best negligible and often negative.

https://www.nersc.gov/users/computational-systems/edison/performance-andoptimization/core-specialization/

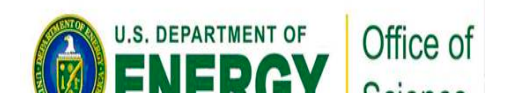

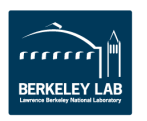

### **Hugepages may improve your code performance**

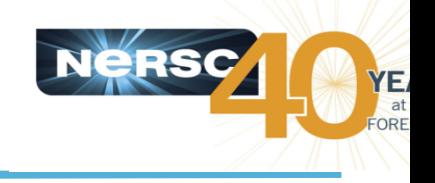

- **Hugepages may improve memory performance for common access** patterns on large data sets.
- The Aries may perform better with HUGE pages than with 4K pages.
	- $-$  HUGE pages use less Aries resources than 4k pages
	- $-$  More important when remotely access large percentage of nodes memory in an irregular manner
- May get "cannot run errors" if there are not enough Hugepages memory available (memory page fragmentation)
- Use modules to change default page sizes (man intro\_hugepages)
	- craype-hugepages2M, craype-hugepages4M, craype-hugepages8M, craypehugepages16M, craype-hugepages32M, craype-hugepages64M, craypehugepages128M,craype-hugepages256M,craype-hugepages512M
- **Users are recommended to experiment with hugepages**
- **This feature is implemented at link and run time, to use** 
	- $-$  Module load craype-hugepages2M
	- $-$  cc -o my app my app.c
	- $-$  Then run with the same hugepages module loaded

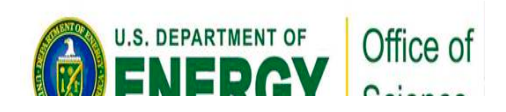

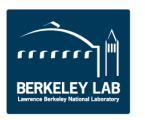

### **Hugepages may improve your code performance**

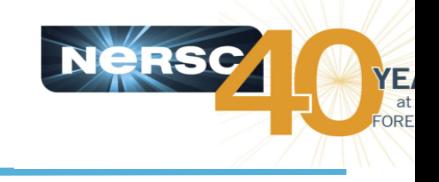

#### **Maestro run time comparison with/without using** hugepages

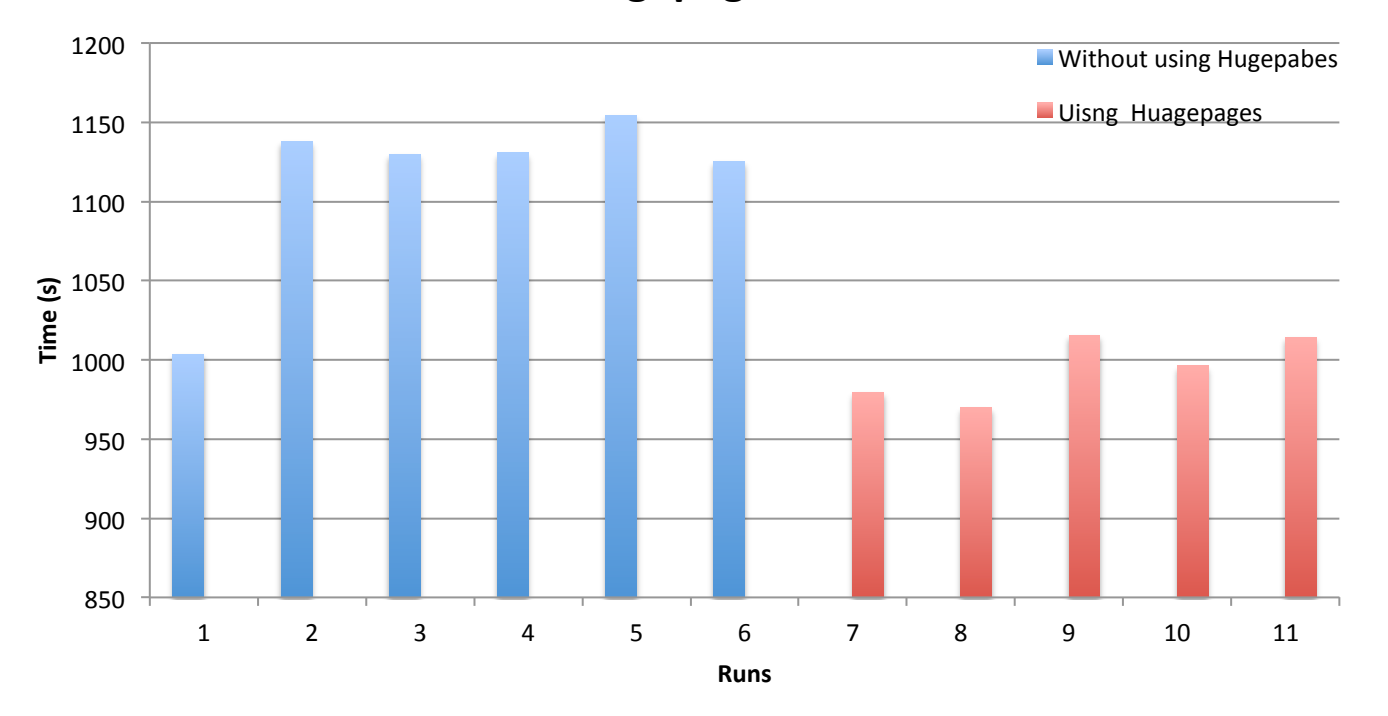

Mastro run time improves by 11% by average when using hugepage memory compared to not using the hugepages.

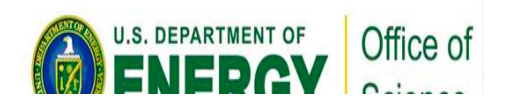

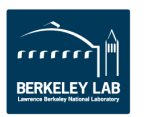

# **Node placements on Edison**

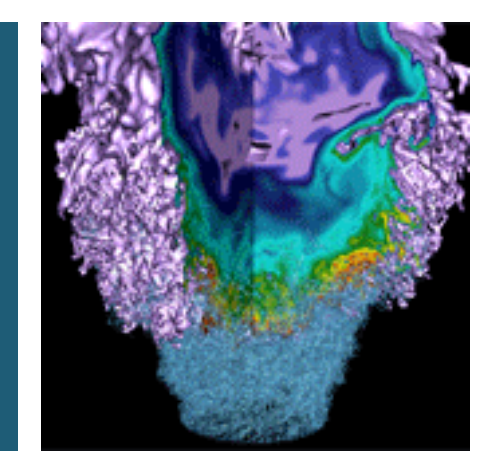

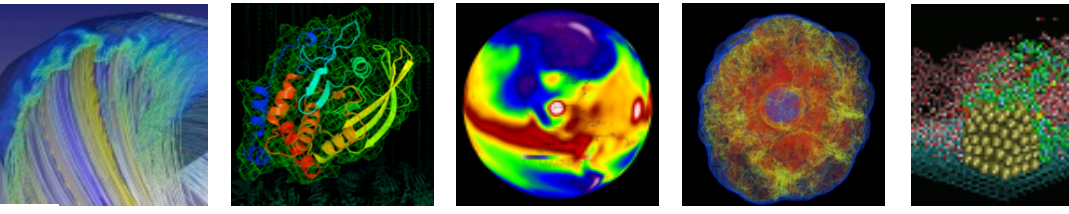

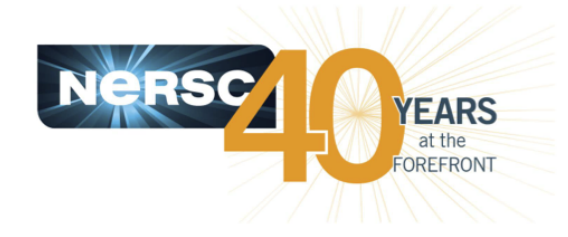

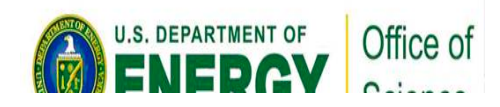

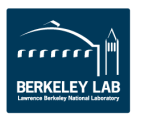

# **NERSC-6 application benchmark production and dedicated time comparison**

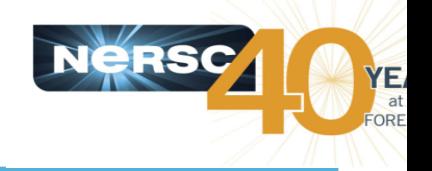

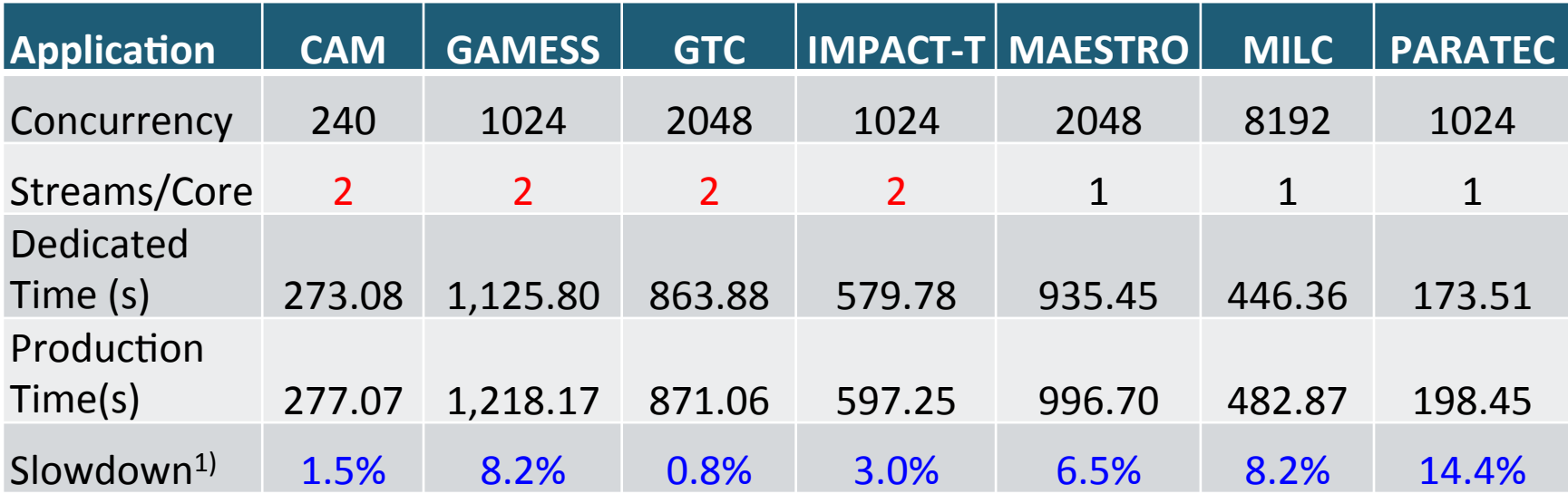

<sup>1)</sup> Slowdown=Time(Production)/Time(Dedicated)

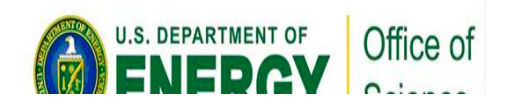

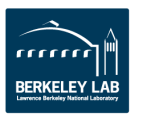

# **Edison Cabinet Floor Layout**

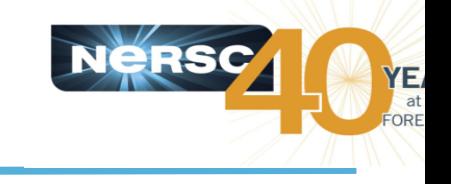

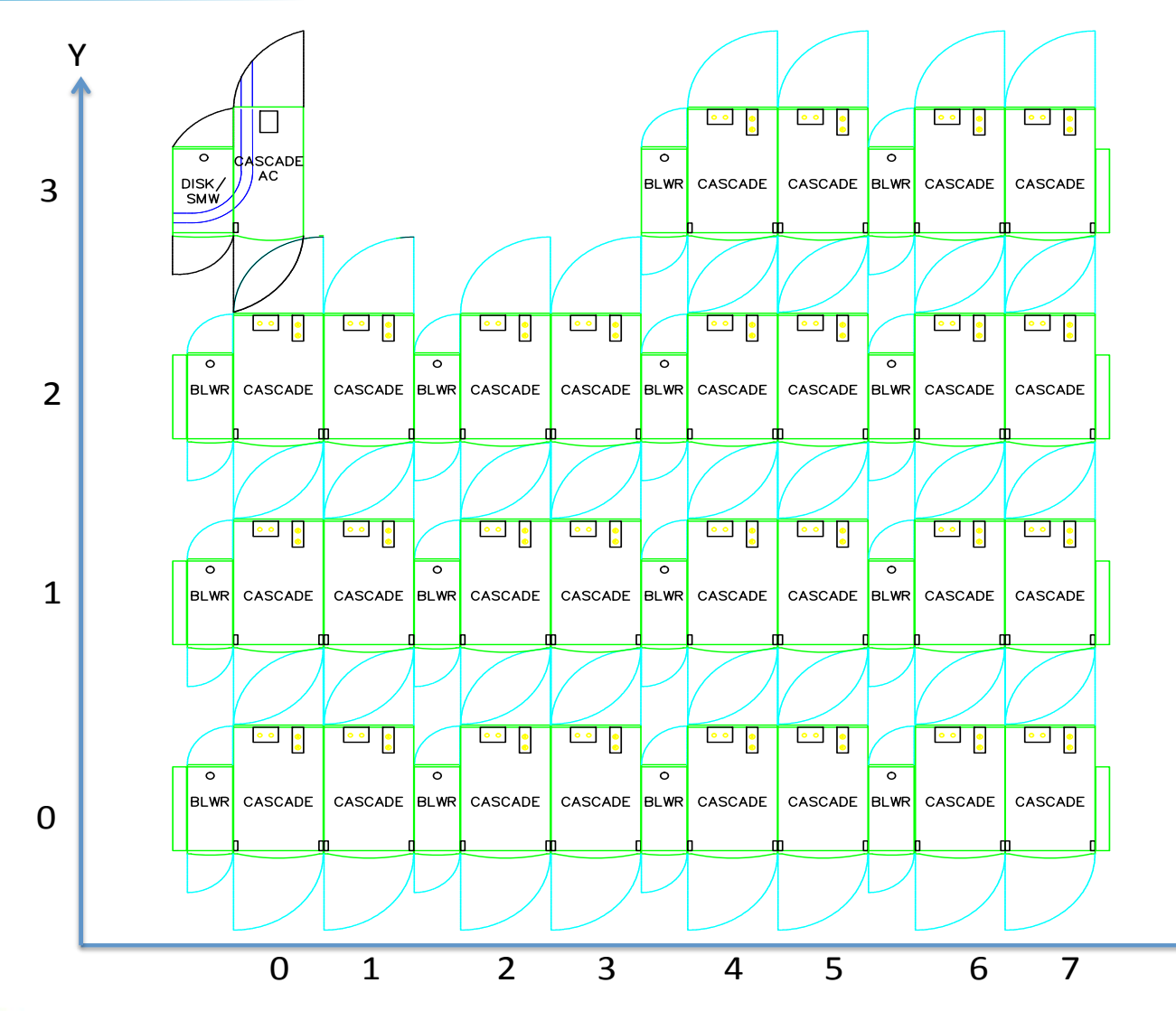

Edison has 14 cabinet groups, connected with 546 optical cables (Rank 3)

Edison cabinet groups:

Group 0: C0-0 C1-0 Group 1: C2-0 C3-0 Group 2: C4-0 C5-0 Group 3: C6-0 C7-0 Group 4: C0-1 C1-1 Group 5: C2-1 C3-1 Group 6: C4-1 C5-1 Group 7: C6-1 C7-1 Group 8: C0-2 C1-2 Group 9: C2-2 C3-2 Group 10: C4-2 C5-2 Group 11: C6-2 C7-2

Group 14: C4-3 C5-3 Group 15: C6-3 C7-3

Note:

 $\mathsf{\chi}$ 

- The groups 12, and 13 are missing in our layout
- Use cnselect x coord.eq.3 to choose the node list in the cabinet group 3

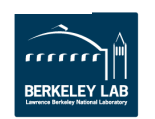

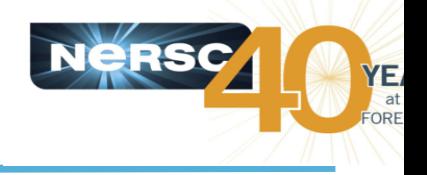

#### **MAESTRO Run time**

Dedicated run with same 86 nodes in one cabinet group Dedicated, one job in each cabinet group, 14 jobs simultaneously

Production runn but one job in each cabine, jobs simultaneously

S. DEPARTMENT O

Office of

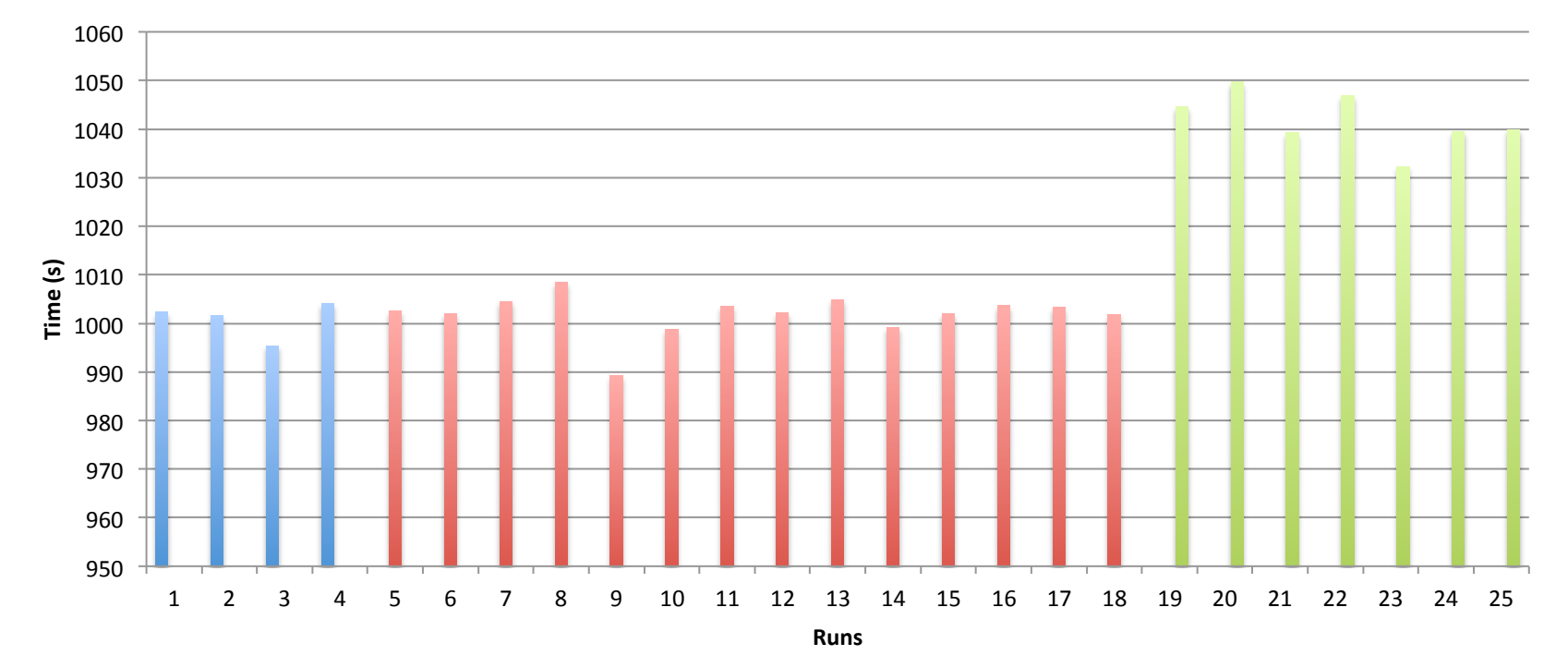

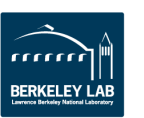

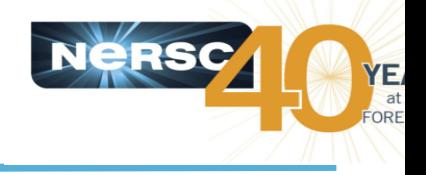

#### **Maestro Run Time**

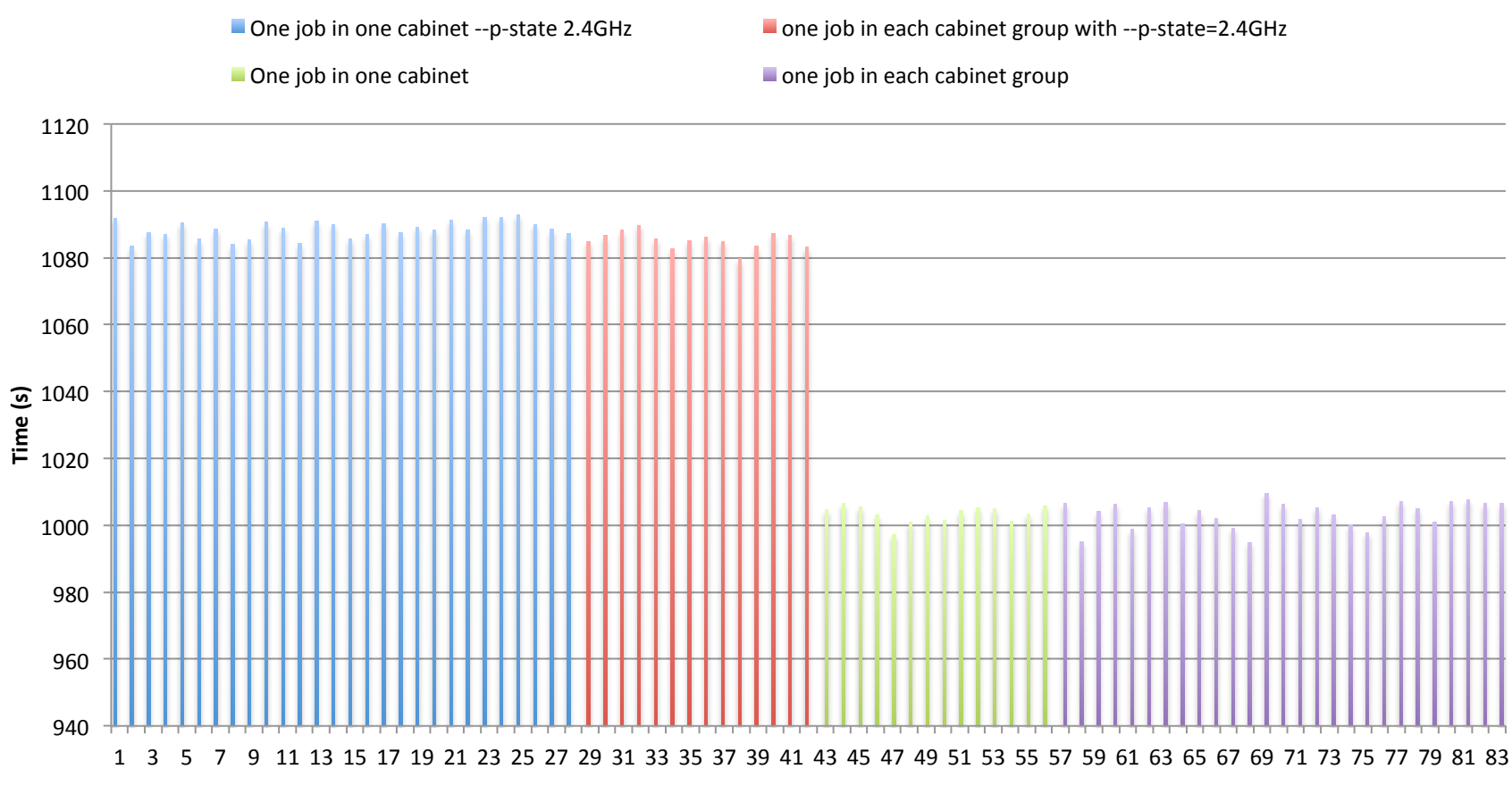

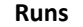

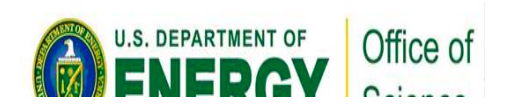

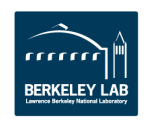

# **I/O performance**

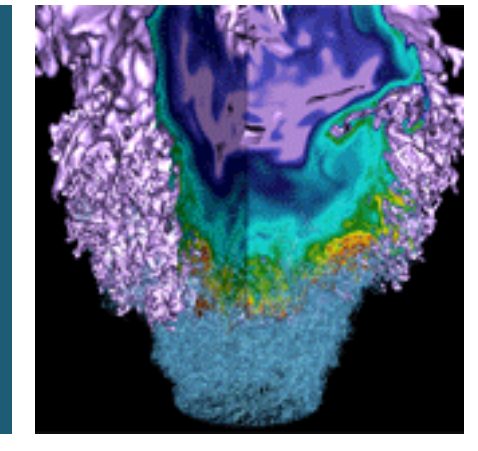

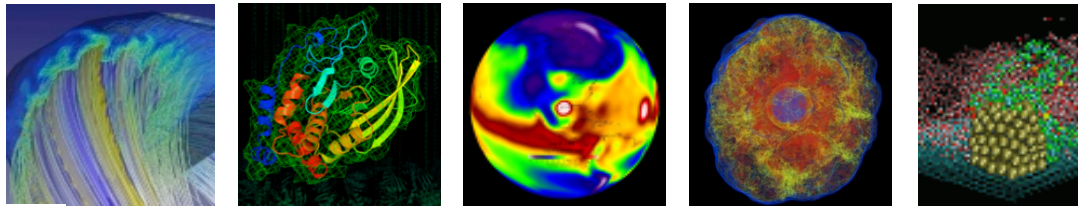

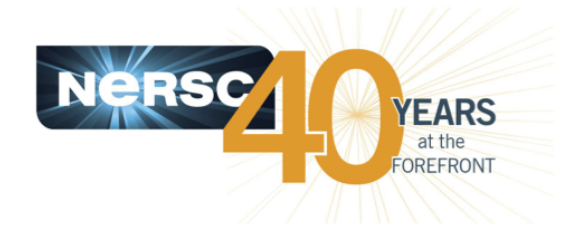

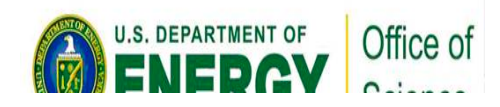

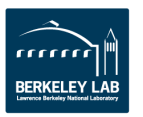

# **Edison has three Lustre file systems**

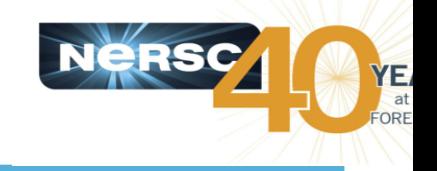

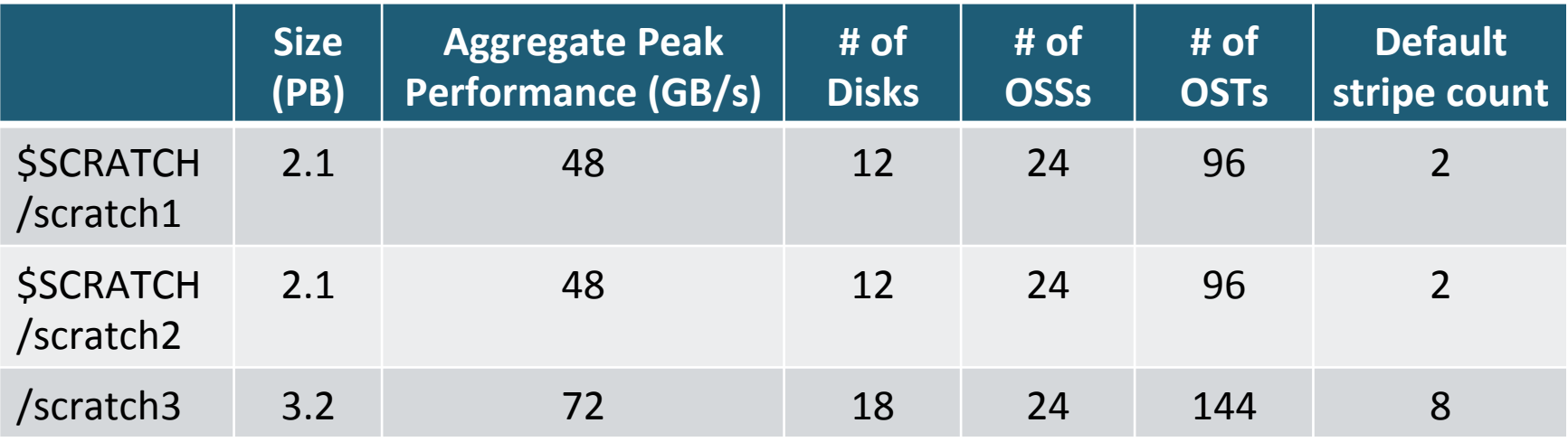

https://www.nersc.gov/users/computational-systems/edison/file-storage-and-i-o/edisonscratch3-directory-request-form/ 

Users are encouraged to experiment with Lustre stripe count, size to obtain a good I/ O performance for their workloads, with a general guidance that a larger stripe count may increase bandwidth but subject more contention, and vise versa.

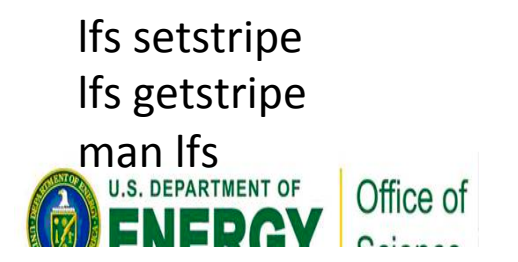

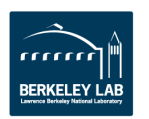

# **Many factors may affect the I/O performance of your jobs**

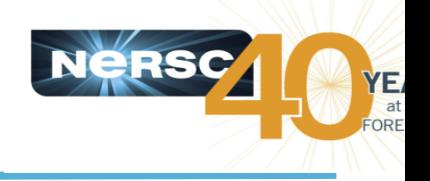

- Contentions for the resources with other users
- Hardware failure or downgraded performance
- **File system fragmentations**
- **Bad user practices** 
	- $-$  A user used fixed offset, and stripecount 1 and filled up one of the OSTs a couple of times.
	- $-$  Using too large stripe counts for small file I/O inviting contention with other users unnecessarily and get widely varying  $I/O$  time

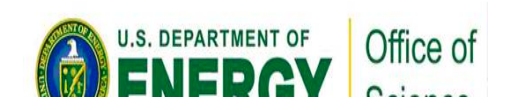

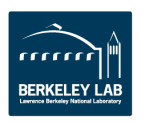

# **Python applications at scale**

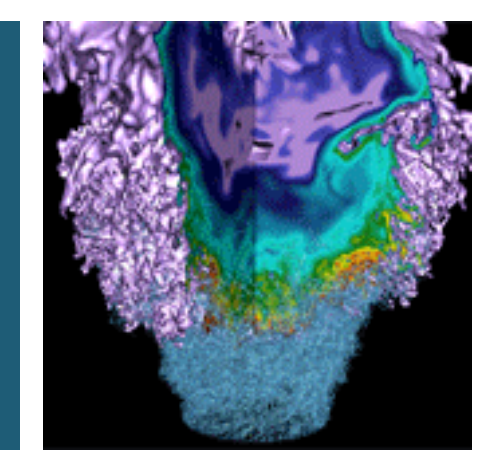

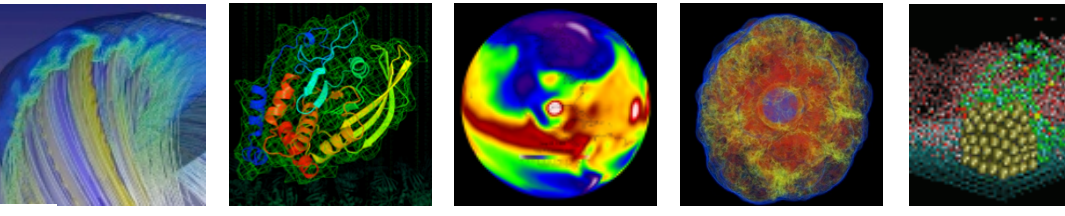

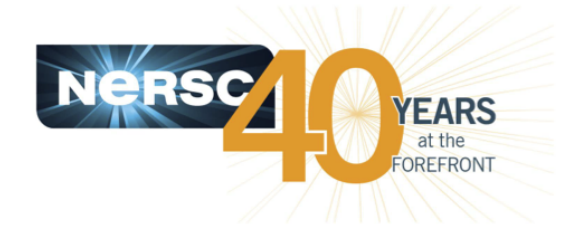

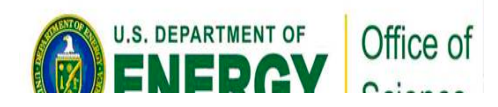

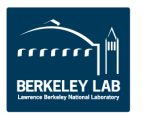

### **DLFM method effectively reduces python application startup time**

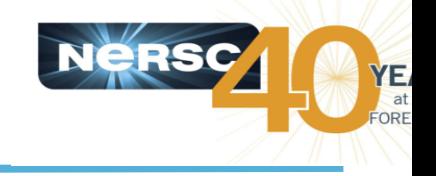

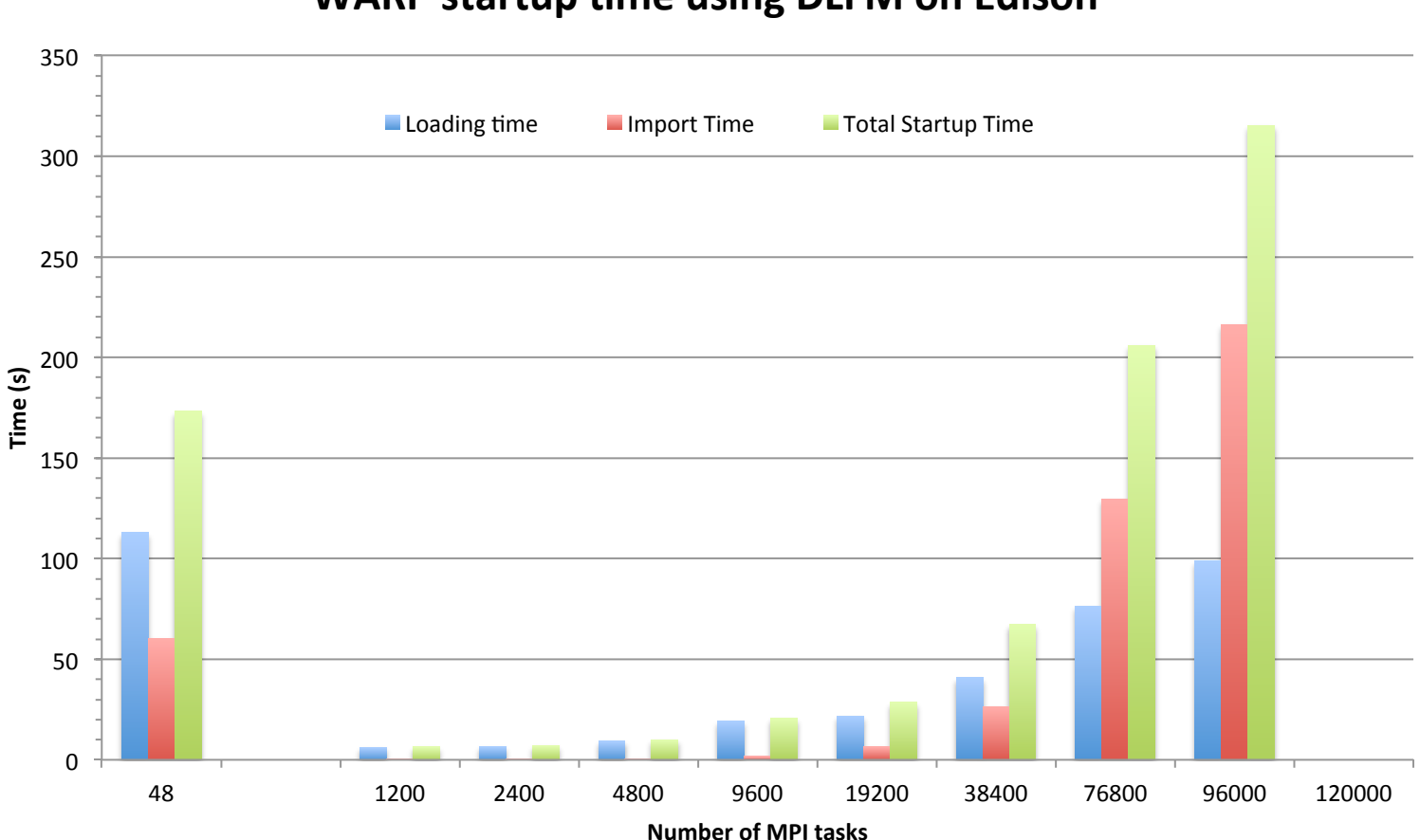

#### **WARP startup time using DLFM on Edison**

Warp startup time is  $\sim$ 1 minutes at 38.4K cores!

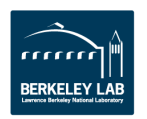

Office of

DEPARTMENT OF

# **Using DLFM module for large scale python applications**

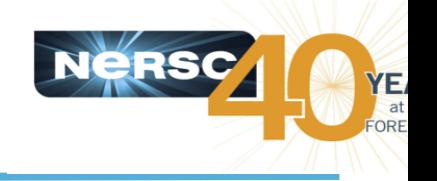

- **DLFM, developed by Mike Davis at Cray, Inc, is a library tool to reduce the python application startup time at** large scale.
- **To access, do module load dlfm**
- **Compile your code using the python available via the** dlfm module
- **Run with two steps** 
	- $-$  Pilot run with small node count, eg., using 2 nodes collect the needed shared libraries and python modules imported
	- $-$  Real run with large number of cores, only one core read in the shared libraries and python imported modules
- **More info is in the DLFM website**

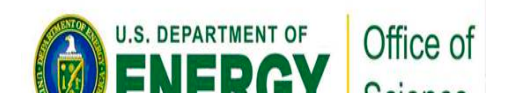

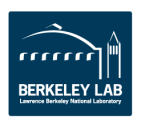

# **Cluster Compatibility Mode**

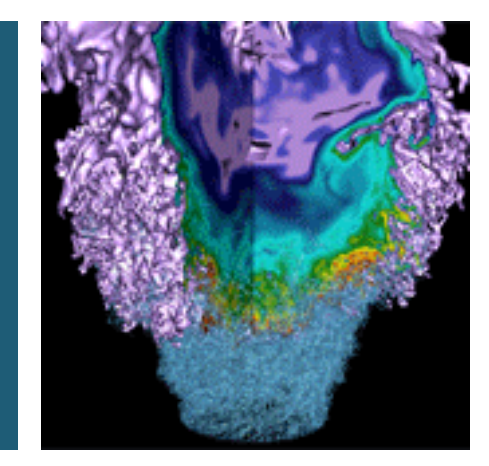

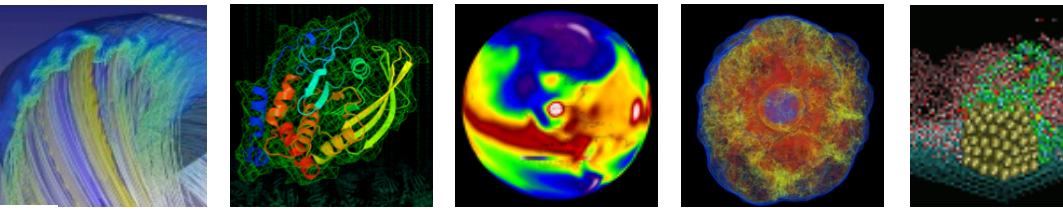

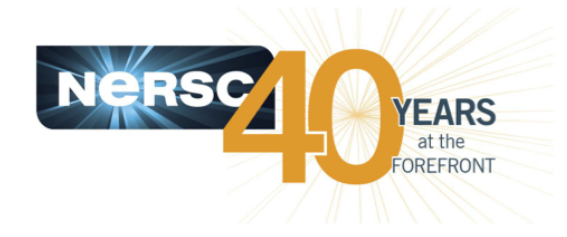

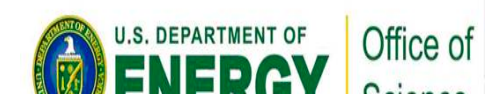

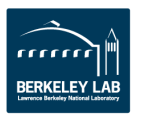

# **Cluster compatibility mode (CCM)**

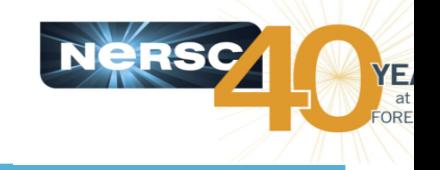

- CCM is available on Edison to run TCP/IP applications or ISV **(Independent Software Vendor) applications.**
- **G09 and Wien2k run via CCM because they need ssh to**  compute nodes
- Running g09 over multiple nodes are not recommended due to a performance issue with CCM and also g09's relatively **low parallel scalability.**
- https://www.nersc.gov/users/computational-systems/edison/cluster-compatibility-mode/

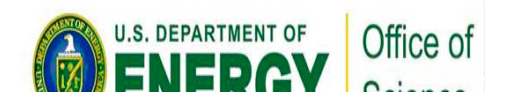

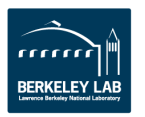

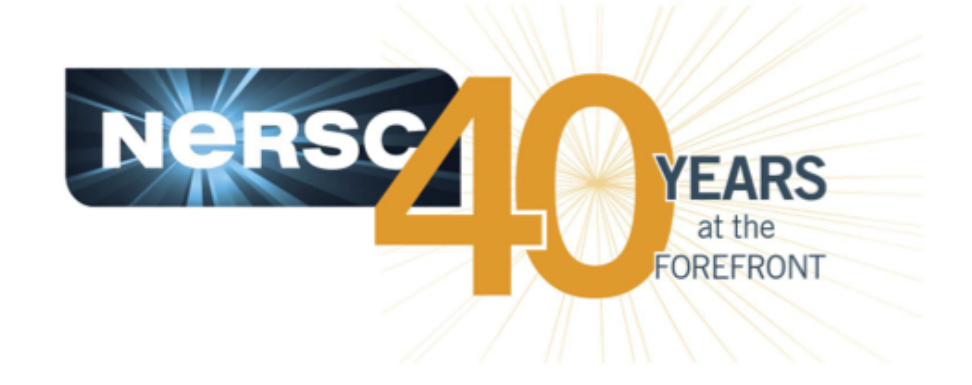

### **Thank you.**

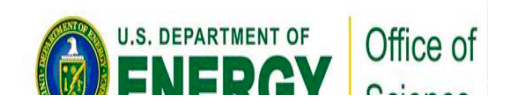

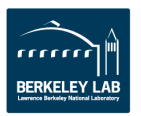